## Princípios de Projeto em Arquitetura

Princípio 1: simplicidade favorece regularidade

Princípio 2: menor é mais rápido (quase sempre)

Princípio 3: um bom projeto demanda compromissos

Princípio 4: o caso comum deve ser o mais rápido

UFPR BCC CI212 2016-2— conj de instruções 1

## Modelo de Von Newman

First Draft of a Report on the EDVAC, John Von Neumann, Moore School of Electrical Engineering, Univ of Pennsylvania, 1945 define um computador com programa armazenado no qual a memória é um vetor de bits e a interpretação dos bits é determinada pelo programador

UFPR BCC CI212 2016-2— conj de instruções 2

## Fases de execução de uma instrução

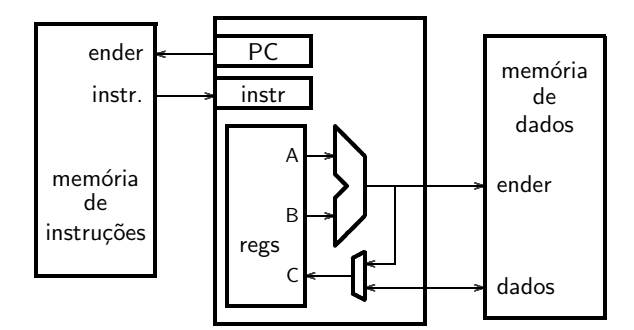

Processador:

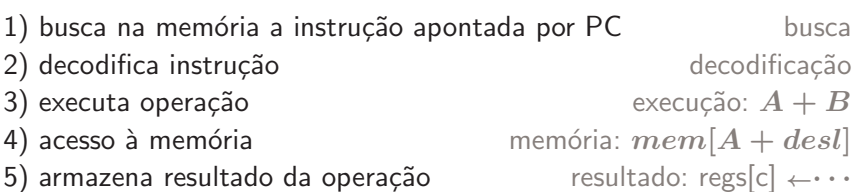

UFPR BCC CI212 2016-2— conj de instruções and a service and a service service services and a service service service service services and a service service service service service service service service service service se

# Fases de execução de uma instrução (cont.)

add r3, r1, r2 # r3 ← r1+r2

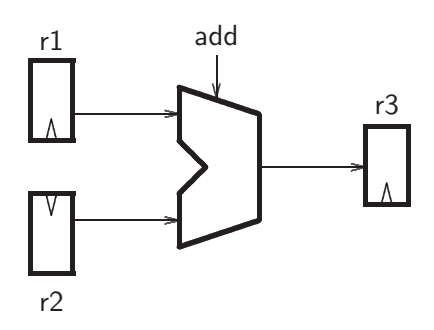

busca instrução; decodifica, acessa regs; executa; grava resultado;

UFPR BCC CI212 2016-2- conj de instruções

## Linguagem de montagem

- Extremamente simples (montador em ≈ 200 linhas de C)
- poucos tipos de dados: byte, meia-palavra, palavra, float, double
- · dois conjuntos de variáveis: 32 registradores e vetor de bytes
- tipicamente, um resultado e dois operandos por instrução

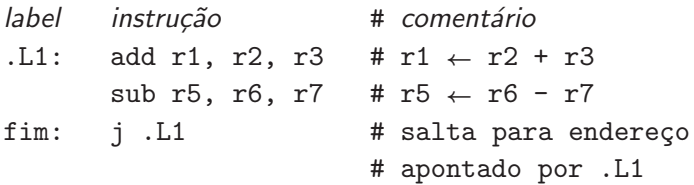

uma instrução por linha, label: denota endereço da linha indicada,

comentário vai do ' $#$ ' ou ';' até o fim da linha.

UFPR BCC CI212 2016-2— conj de instruções 5

# Linguagem de montagem (cont.)

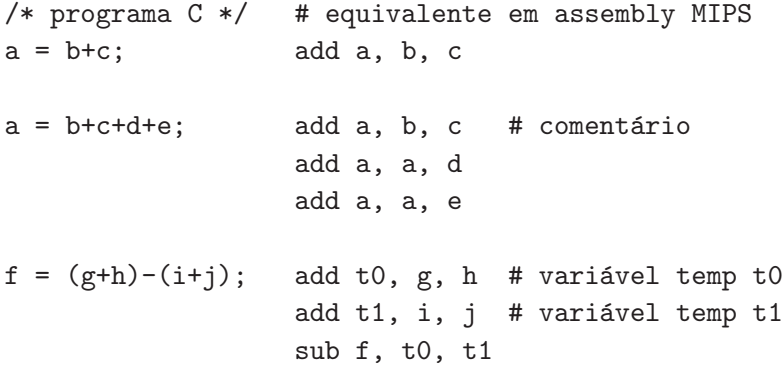

Programa montador (assembler) traduz "linguagem de montagem"  $(assembly)$  para "linguagem de máquina" – binário que é interpretado pelo processador

## Linguagem de montagem (cont.)

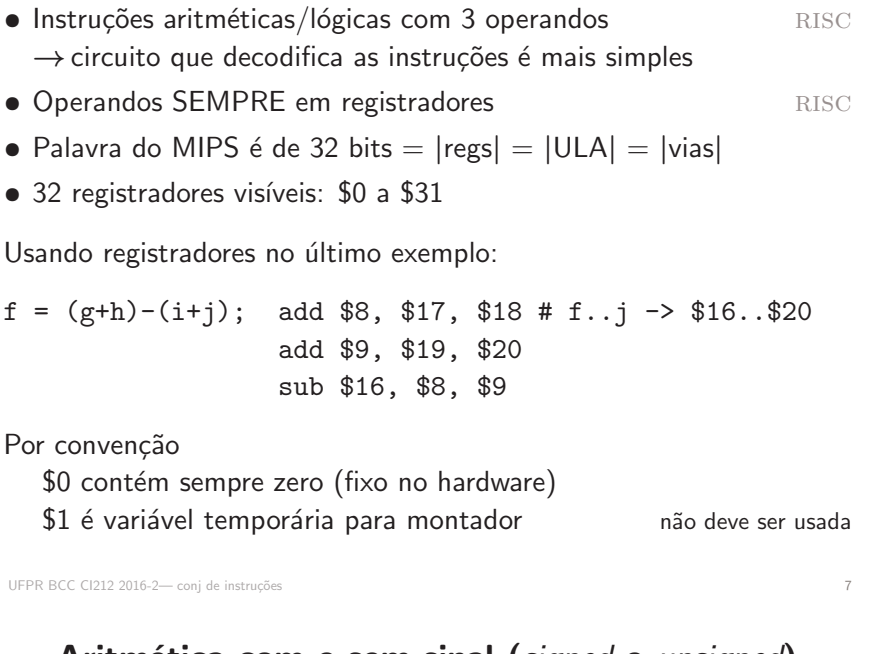

## Aritmética com e sem sinal (signed e unsigned)

A representação de inteiros usada no MIPS é complemento de dois

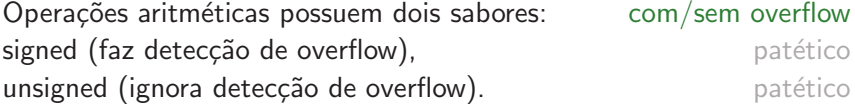

Operações com endereços são sempre sem-overflow (ex. addu  $$1, $2, $3)$  porque todos os 32 bits compõem o endereco: 0xffff ffff =  $-1_{10}$  é um endereço válido

Operações com inteiros podem ter operandos positivos/negativos, e (talvez) programa deva detectar a ocorrência de overflow: a soma de dois números de 32 bits produz resultado de 33 bits

UFPR BCC CI212 2016-2— conj de instruções 8

## Instruções de Lógica e Aritmética

add r1, r2, r3 # r1  $\leftarrow$ r2+r3 addi r1, r2, const # r1  $\leftarrow$ r2+ext(const) addu r1, r2, r3  $#$  sem sinal - não causa exceção addiu r1, r2, const # sem sinal - não causa exceção ori r1, r2, const # r1  $\leftarrow$ r2  $||\ \, \{0^{16},\,\, \text{const}(\text{15:0})\}$ 

## Por que estender o sinal?

constante numérica de 16 bits  $\rightsquigarrow$  número de 32 bits constante lógica de 16 bits  $\sim$  constante de 32 bits

## Variáveis em memória

Programas usam mais variáveis que os 32 registradores! Variáveis, vetores, etc são alocados em memória

Operações com elementos implicam na carga dos registradores antes das operações

Memória é um vetor: M $[4 * 2^{30}]$ 

Endereço em memória é o índice i do vetor M[i] Bytes são armazenados em endereços consecutivos Palavras armazenadas em endereços múltiplos de 4

 $2^{30}$  palavras

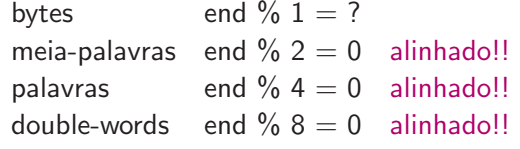

UFPR BCC CI212 2016-2— conj de instruções 10

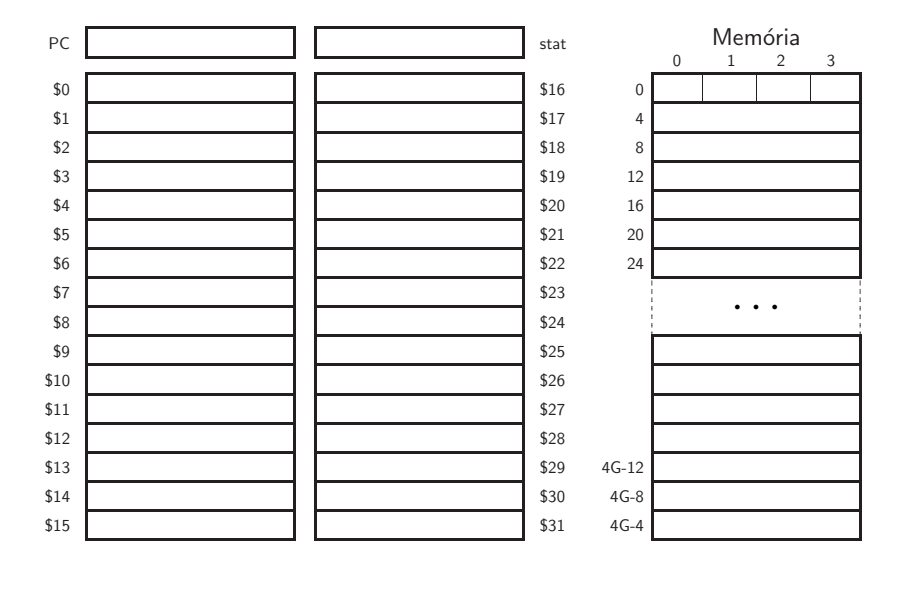

## Registradores Visíveis e Memória

UFPR BCC CI212 2016-2— conj de instruções 11

## Movimentação de dados entre CPU e memória (i)

```
# LOAD WORD: end efetivo = desloc + rIndice
 lw rd, desloc(rIndice)
# STORE WORD: end efetivo = desloc + rIndice
 sw rd, desloc(rIndice)
 lw $8, desloc($15) # $8 <-- M[ desloc + $15 ]
 sw $8, desloc($15) # M[ desloc + $15 ] <-- $8
```
Programador é responsável por gerenciar o acesso a todas as estruturas de dados

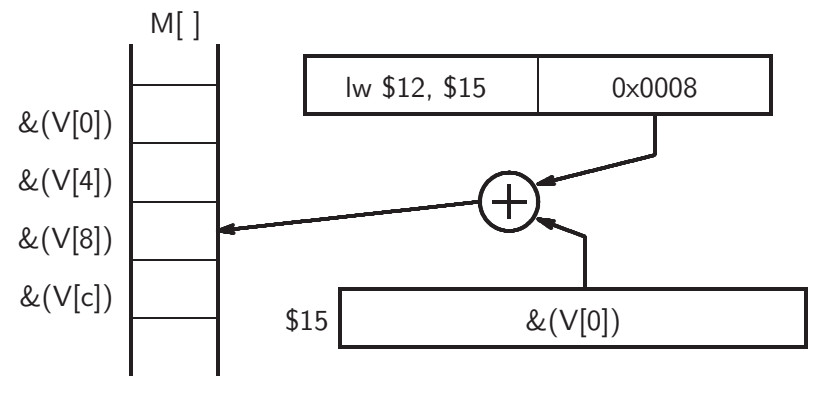

lw \$12, 8(\$15)  $\#$  \$12  $\Leftarrow$  M[ \$15+8 ]

UFPR BCC CI212 2016-2— conj de instruções 13

# Movimentação de dados entre CPU e memória (iii)

Exemplo: acesso à estrutura com 4 elementos

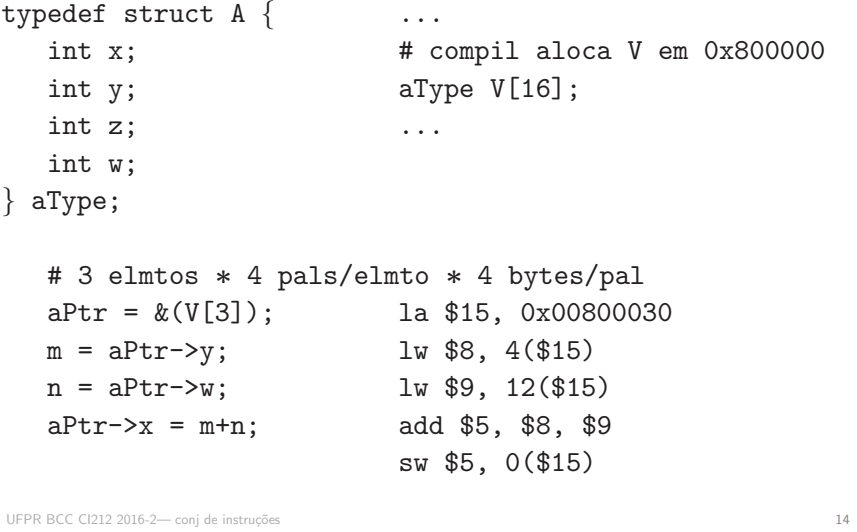

Estruturas de Dados em C

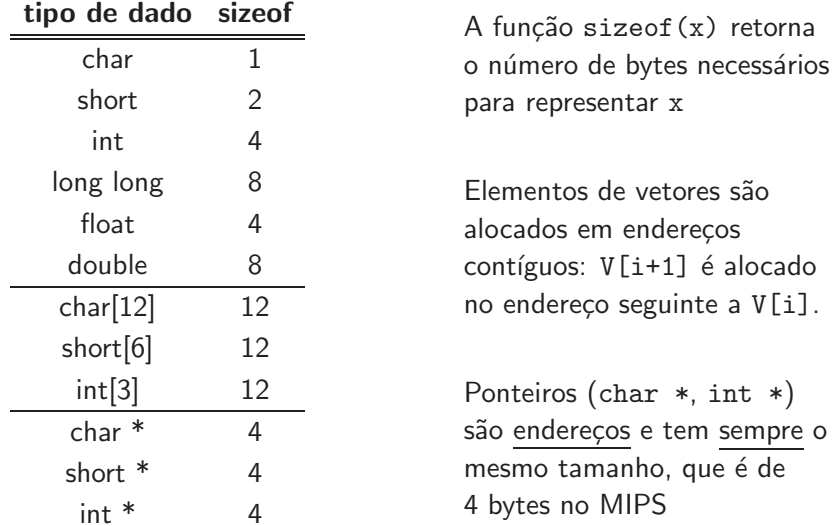

## Vetores e Matrizes em C

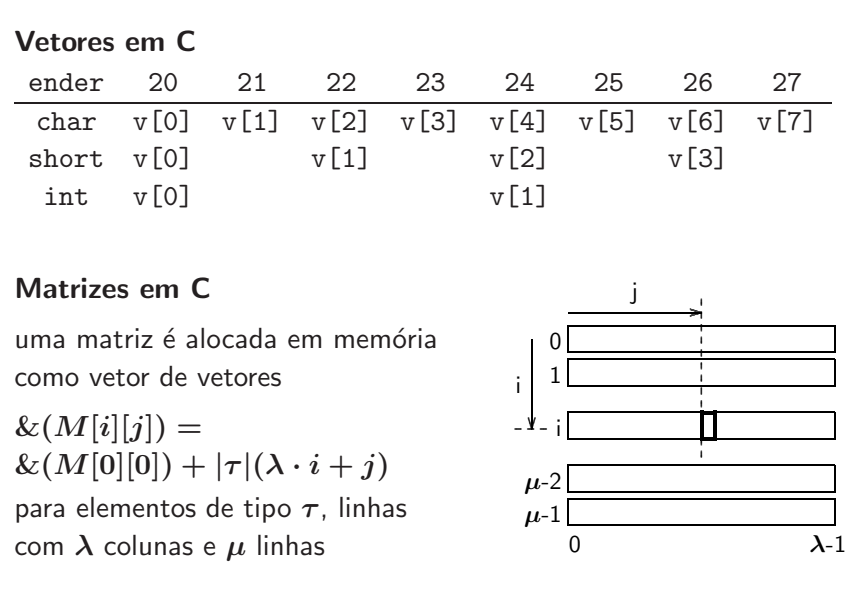

## Movimentação de dados entre CPU e memória (iii)

UFPR BCC CI212 2016-2— conj de instruções 16

#### Exemplo: acesso à vetor

 $V[0]$   $V[2]$ int V[NNN];  $\mathsf{I}_{8}$ l.o ... 0 8 q q  $V[0] = V[1] + V[2]*16;$  $\mathbf{I}$  $\mathbf{1}$  $\blacksquare$  $\overline{4}$ la r1, V  $# r1 ← &V[0]$ V[1] lw r4,  $4(r1)$  # r4 $\leftarrow$ M[r1+1\*4] lw r6,  $8(r1)$  #  $r6 \leftarrow M[r1+2*4]$ sll r6, r6, 4 #  $r6*16 = r6 < 4$ add r7, r4, r6 sw r7,  $0(r1)$  # M[r1+0\*4]←r4+r6 # Re-escreva o código para:  $V[i] = V[j] + V[k]*16;$ 

Instr de moviment de dados entre CPU e memória

UFPR BCC CI212 2016-2— conj de instruções 17

lw r1, desl(r2) # r1  $\leftarrow$ M[ r2 + ext(desl)] sw r1, desl(r2) # M[ r2 +  $ext(des1)$  ]  $\leftarrow$ r1 load-half and load-byte -- expande sinal para 32 bits  $# x = r2+ext(deg1)$ lh r1, desl(r2) # r1 ←  $[M[x](15)^{16}$ , M[x](14:0)} lb r1, desl(r2) # r1 ← {M[x](7)<sup>24</sup>, M[x](6:0)} load-half and load-byte unsigned -- preenche com zeros lhu r1, desl(r2) # r1  $\leftarrow$ {0<sup>16</sup>, M[x](15:0)} lbu r1, desl(r2) # r1  $\leftarrow$ {0<sup>24</sup>, M[x](7:0)}

.

# fim da primeira aula

UFPR BCC CI212 2016-2— conj de instruções 19

# Controle de fluxo de execução (i)

Instruções para efetuar Desvios if( $\}$  } while( $\}$ beq r1, r2, ender # branchEqual desvia se r1 ==  $r2$ bne r1, r2, ender # branchNotEq desvia se r1 != r2

## Instruções para efetuar Saltos goto

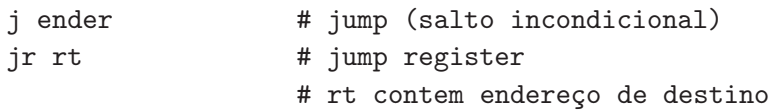

UFPR BCC CI212 2016-2— conj de instruções 20

Controle de fluxo de execução (i)

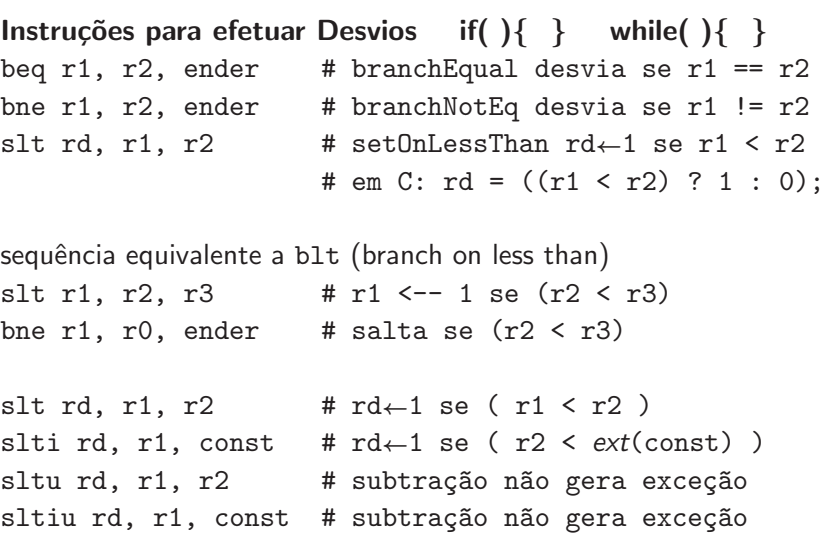

## Desvios e Saltos (i)

```
if (i == j) goto L1; beq ri, nj, L1f = g + h; add $f, $g, $h
L1: sub $f, $f, $i
f = f - i;if (i == j) bne i, \ni, Else
f = g + h; add f, \frac{e}{2}g, \frac{e}{2}helse i Exit # salta else
 f = g - h; Else: sub f, \ g, \h
               Exit:
```

```
UFPR BCC CI212 2016-2— conj de instruções 22
```
## Desvios e Saltos (ii)

```
while (save[i] == k)i = i + j;# i,j,k <-> $19,$20,$21, $7 = &(save[0])
Loop: muli $9, $19, 4 # $9←i*4
      add $9, $7, $9 # $9←&(save[i])
      lw $8, 0($9) # $8←save[i]
      bne $8, $21, Exit
      add $19, $19, $20
      j Loop
Exit:
```
UFPR BCC CI212 2016-2— conj de instruções 23

## Modos de Endereçamento

Modos de endereçamento já vistos:

- $\bullet$  a registrador instrução especifica registradores que contém operandos e destino add \$4, \$3, \$2
- · base-deslocamento endereço\_efetivo é  $conteu'do_de_registrador + deslocamento_16_bits$ lw \$4, 32(\$5)

## Endereçamento com Imediatos

Motivação:

no gcc, 52% das operações aritméticas involvem uma constante; no simulador de circuitos Spice são 69%.

Exemplos:

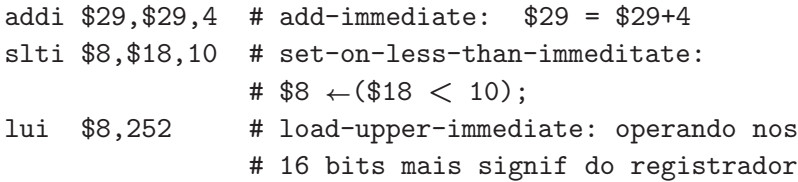

```
UFPR BCC CI212 2016-2— conj de instruções 25
```
MdE: registrador, imediato, base-deslocamento

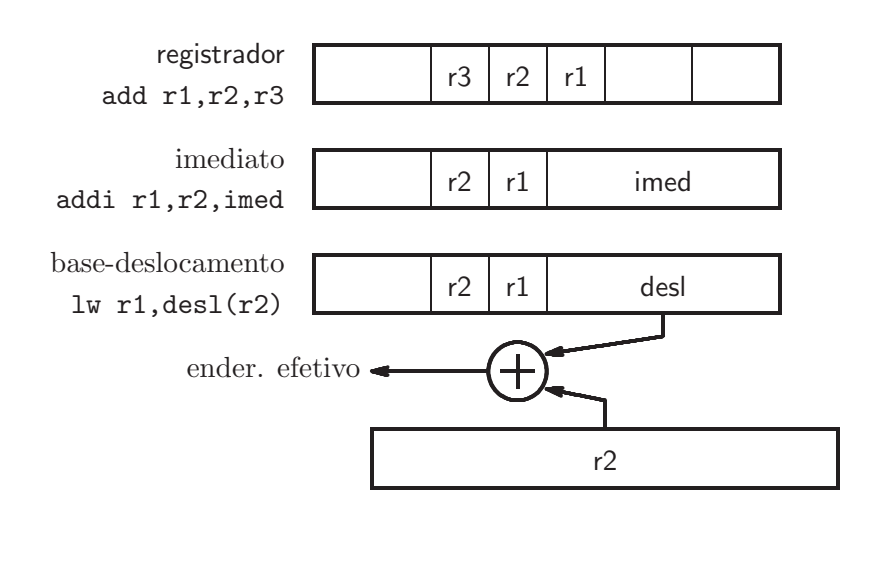

UFPR BCC CI212 2016-2— conj de instruções 26

## Endereçamento em Saltos e Desvios

- · Em geral, desvios são para endereços próximos
- por ser r´apido e eficiente, desvios s˜ao relativos ao PC
- · o PC contém o endereço da próxima instrução a ser executada

## Endereçamento em Saltos e Desvios

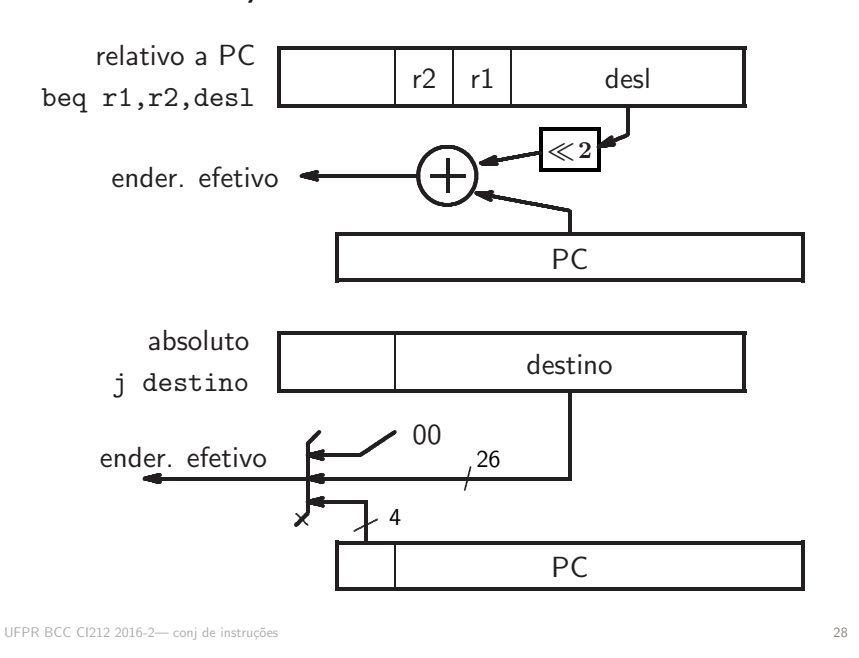

## Endereçamento em Saltos e Desvios

**Relativo à PC** – endereço efetivo  $= (PC+4) +$  deslocamento Na imensa maioria dos casos, uma distância de  $\pm$  32K palavras

(16 bits) é suficiente para cobrir if()'s, for()'s, etc...

Se o destino de um desvio está além das 32K palavras, a seguinte transformação é efetuada automaticamente pelo montador:

beq  $$18, $19, L1$  # | L1 - PC | > 32K palavras é transformada em (pela inversão do teste) bne \$18, \$19, L2 # | L2 - PC | < 32K palavras j L1  $\sharp$  | L1 | <= 2\*\*26  $\overline{L}$ .

UFPR BCC CI212 2016-2— conj de instruções 29

## Modos de Endereçamento

- a registrador: operandos e destino em registradores
- · imediato: constante é parte da instrução
- $\bullet$  base-deslocamento: end efetivo = reg + deslocamento
- relativo a PC: end\_efetivo =  $PC +$  deslocamento
- · (pseudo)absoluto: end\_efetivo é parte da instrução
- \* Princípio 1: simplicidade favorece regularidade
- \* Princípio 3: um bom projeto demanda compromissos
- \* Princípio 4: o caso comum deve ser o mais rápido

Quais são os casos comuns? Quais são os compromissos?

# Modos de Endereçamento

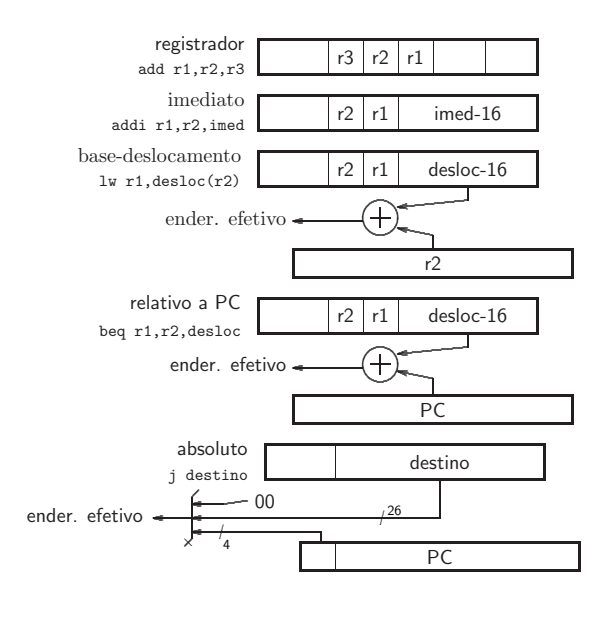

UFPR BCC CI212 2016-2— conj de instruções and a service and a service service services and a service service service services and a service service service service services and a service service service service service ser

## Codificação das instruções

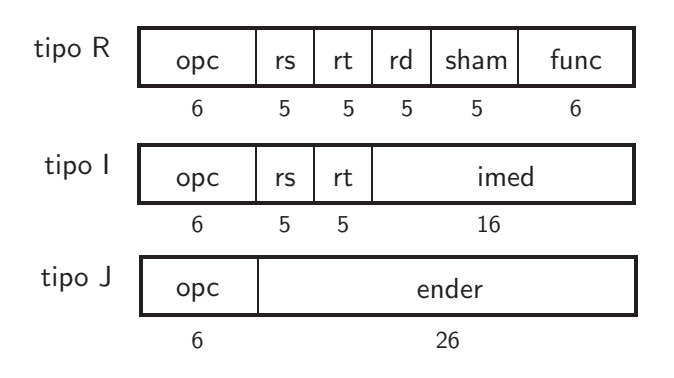

UFPR BCC CI212 2016-2— conj de instruções 32

Codificação das instruções

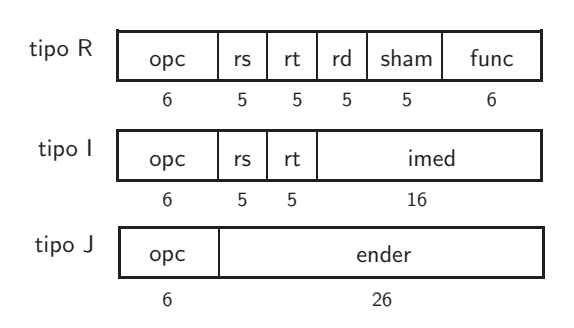

- · Princípio 1: simplicidade favorece regularidade
- · Princípio 3: um bom projeto demanda compromissos
- · Princípio 4: o caso comum deve ser o mais rápido

Quais são os casos comuns? Quais são os compromissos?

# Modos de Endereçamento vs Codificação

- a registrador: operandos e destino em registradores
- · imediato: constante é parte da instrução
- $\bullet$  base-deslocamento: end efetivo = reg + deslocamento
- relativo a PC: end\_efetivo =  $PC +$  deslocamento
- · (pseudo)absoluto: end\_efetivo é parte da instrução

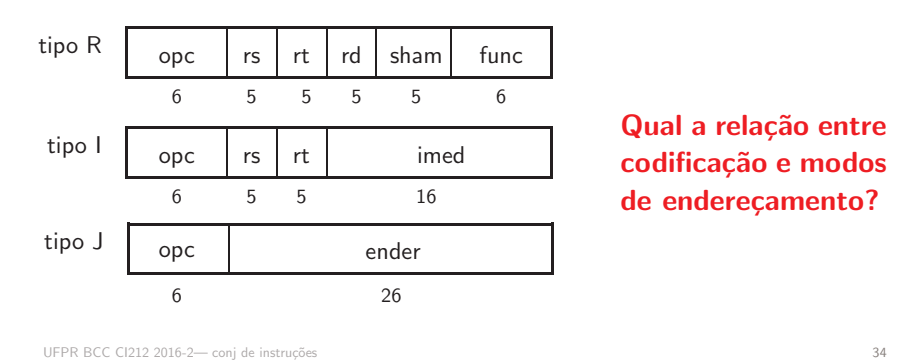

Pseudoinstruções

Montador sintetiza instruções mais complexas a partir de instruções simples do conjunto de instruções original do MIPS

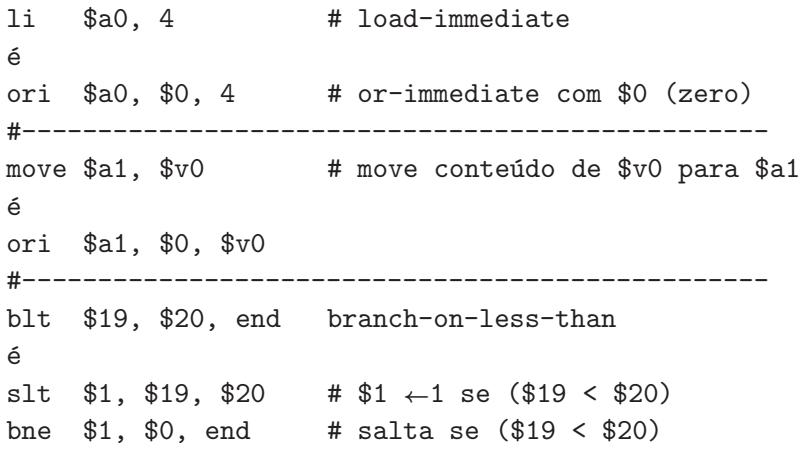

UFPR BCC CI212 2016-2— conj de instruções 35